## **Сайты на Opencart и WordPress. Что выбрать?**

Может показаться, что сравнивать сервисы Opencart и WordPress — это некорректно. Да, оба они направлены на создание собственных сайтов, но есть важные различия. Opencart был создан для разработки сайтов интернет-магазинов (здесь мы продаём). А WordPress направлен на создание полноценных новостных интернет-ресурсов и личных блогов.

Но как можно объяснить то, что многие люди подходят иначе к выбору сервиса. Они руководствуются функционалом, а не предназначением. Сегодня мы постараемся разобраться, какой же из этих сервисов будет более полезен именно для вас.

## **WordPress: Достоинства и недостатки**

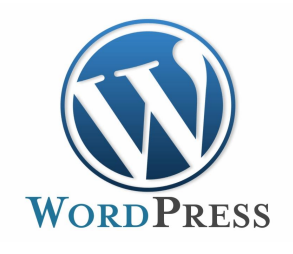

Этот сервис по большей части характеризуется практичностью и легкостью в управлении. Работает над сайтами в WordPress обычно небольшая команда из одного или нескольких специалистов. Предназначен для сайтов любой направленности, которые не перегружены большим количеством функций. Не предполагает высоких нагрузок. У этого

сервиса целевая аудитория потенциально больше, чем у Opencart. Он подходит новичкам и в нём тоже можно создавать интернет-магазины.

## **Разберём подробнее достоинства и недостатки:**

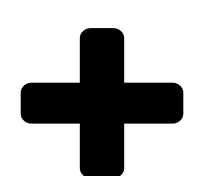

● Легкость в установке сервиса. Практичность и лаконичность в работе. Не возникает ошибок при загрузке.

● Постоянное обновление и возможность установить новые плагины. Большинство из них устанавливаются быстро и бесплатно.

● Огромный каталог шаблонов для оформления. Зайдя в настройки приложения, вас удивит огромный выбор как платных, так и

бесплатных шаблонов.

- Приятный и удобный интерфейс, при добавлении описания к продукту/товару/услуге работает в разы быстрее, чем Opencart.
- Появилась возможность ведения блога. У Opencart можно добавлять статьи, но в WordPress это сделано более разнообразно и насыщенно.

● Небольшое количество функций. Благодаря этому сервису вы сможете создать сайт, но для дальнейшего расширения и усовершенствования, вам необходимо установить дополнительные плагины (платные и бесплатные).

- Маленькое количество способов оплаты и доставки. В большинстве своём, ориентировано и оптимизировано на запад.
- Тяжело устанавливать прямоугольный формат изображений товара для интернет-магазинов. При загрузке сервис сам обрезает фото. С Opencart таких трудностей не возникает.
- Если количество товара на вашем сайте превышает 5 000, то WordPress будет трудно справляться с обработкой. Здесь всё зависит от хостинга. Если работа слабая изначально, то и при количестве в 200 единиц товара возникнут проблемы.
- Речь идет о маленьких проектах, ведь действительно полноценный сайт на этом сервисе развернуть очень трудно.

## **Opencart: Достоинства и недостатки**

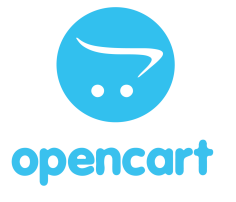

Opencart — это сервис, который был создан исключительно для того, чтобы верстать и заполнять сайт для интернет-магазинов. В нём огромный функционал, который поможет заполнить ваш продукт действительно качественными материалами. Сюда входит:

- 1. Настройка фильтра на сайте;
- 2. Выбор характеристика;
- 3. Подробное описание;
- 4. Локализованность;
- 5. Большой выбор способов оплаты и наличие доставки.

У этого сервиса одна цель - привлекать клиентов для дальнейшей продажи продуктов. Главная специализация Opencart - сделать сайт привлекательным и удобным для покупателя.

Поговорим подробнее о характеристиках.

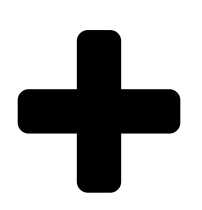

- Наличие добавления большого количества параметров для товара (плюс для крупных магазинов).
- Мультивалютность и большое количество способов оплаты.
- Проделана качественная работа с вариациями для продукта (размер, цвет, запах, стоимость).
- Есть встроенная защита от спама и навязчивой рекламы.
- Вы сможете просматривать статистику посещений и кликов.

● Большое количество способов доставки удобных для вас.

● Трудно расширять функционал, обычно эта процедура занимает несколько часов работы.

● Визуальный редактор тормозит. Интерфейс неудобный. У WordPress такой проблемы нет.

- Тяжело загружать изображения. Если вы добавляете больше 100 картинок, сайт располагает их в произвольном порядке и это приносит трудности.
- Много полей для заполнения заказа. Клиент часто путается и у него возникают вопросы.
- Трудно сохранять новые шаблоны. После загрузки сервис может начать тормозить и закрыть страницу работы.